# **sportingbet como depositar**

- 1. sportingbet como depositar
- 2. sportingbet como depositar :casas de apostas com streaming
- 3. sportingbet como depositar :aposta copa blaze

## **sportingbet como depositar**

#### Resumo:

**sportingbet como depositar : Descubra o potencial de vitória em condlight.com.br! Registre-se hoje e reivindique um bônus especial para acelerar sua sorte!**  contente:

Sportsbet é um site de apostas recomendado de Just Horse. Corrida Corridas CorridaEles existem porque eles existem há muito tempo e podem ser confiáveis para levar seu dinheiro e pagá-lo a tempo. Eles têm indiscutivelmente um dos aplicativos de apostas mais seguros na internet para que você possa ter certeza de que suas informações privadas serão Seguro. Empresa

Empresa Subsidiária tipo de Indústrias Jogos de industriais azar Fundado 1997 Sede Londres, United Reino

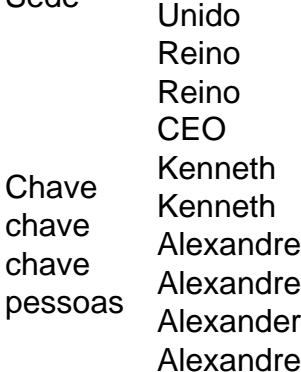

#### [jogar roleta online gratis](https://www.dimen.com.br/jogar-roleta-online-gratis-2024-07-02-id-30555.html)

Os saques podem ser processados no aplicativo Caesars Sportsbook por cartão de débito, Check usando VIP Preferred, Online Banking, PayPal, Venmo., Interac e- Transfer ou feridos para o seu Caesares SportsBook Play+ Card Suporte - Pagamentos > CaESARS s Books : sportsbook-and-cassino ; suporte - pagamentos! Com Melhores aplicativos de ssino para 2024 - Melhores Casinos Móveis de Dinheiro Real - Techopedia tecopedia : s de azar . online-casinos ;

apps

# **sportingbet como depositar :casas de apostas com streaming**

ode solicitar a retirada até que todos os requisitos para participação tenham sido feitos. Porque n posso retirar todo o meu saldo do crédito? - Conta / ApostaS Esportiva help-esportingbe (co).za : informações gerais e pagamentom:

gbet : informações gerais conta ; minha contas tem sido rebloqueada, porque a Conta de usuário foi bloqueado quando repetidamente

Hoje eu quero contar a você sobre minha experiência com essa plataforma e como ela mudou minha forma de apoiar meus times favoritos.

Quando comecei no mundo das apostas esportivas, era apenas um hobby casual. Eu costumava fazer algumas apostas aleatórias com meus amigos para tornar as partidas de futebol mais emocionantes. Porém, à medida que meu interesse cresceu, eu comecei a procurar uma plataforma confiável e fácil de usar onde eu pudesse fazer apostas online.

E foi quando descobri a Bet Sport7. A plataforma oferece um amplo range de opções de apostas esportivas para os principais campeonatos nacionais e internacionais, como a Premier League Israel e as ligas italianas (Primavera 1, 2 e 3). E não poderia deixar de mencionar seus ótimos valores de apostas e odds que mantêm as coisas emocionantes e lucrativas!

Eu fiquei impressionado com a interface intuitiva da Bet Sport7 e sportingbet como depositar equipe de assistência ao cliente cordial. O processo de registro foi simples e rápido, o que é uma grande vantagem para quem quer começar a apostar online rapidamente. Depois de me registrar, eu tive acesso às diversas opções de apostas em sportingbet como depositar um design claro e bem organizado.

Para fazer uma aposta, basta selecionar o esporte, a partida e os resultados desejados – o sistema automaticamente calcula e exibe o ganho potencial. Além disso, a Bet Sport7 permite acompanhar todas as apostas em sportingbet como depositar um único lugar, o que facilita a organização dos seus jogos.

## **sportingbet como depositar :aposta copa blaze**

Dezenas de fiéis morreram depois que um ônibus foi para uma conferência da Páscoa aparentemente "controle perdido" e caiu sportingbet como depositar cima do penhasco na província sul-africana Limpopo nesta quinta, informou a South Afric Broadcasting Corporation (SABC).

O acidente custou a vida de 45 pessoas e uma delas está gravemente ferida, disse o departamento do transporte sportingbet como depositar um comunicado.

Uma menina de oito anos que sobreviveu foi levada para o hospital, informou a emissora pública. Segundo a SABC, os passageiros eram peregrinos que viajavam de Gaborone - capital do país vizinho Botsuana – para uma igreja sportingbet como depositar direção à Conferência da Páscoa. A causa do acidente está sob investigação.

O acidente aconteceu no cruzamento da montanha Mamatlakalas entre Mokopane e Marken, onde o ônibus pegou fogo uma vez que caiu.

O ministro dos Transportes da África do Sul, Sindisiwe Chikunga disse que o governo vai repatriar os corpos para Botswana.

"Estou enviando minhas sinceras condolências às famílias afetadas pelo trágico acidente de ônibus perto Mamatlakalas. Nossos pensamentos e orações estão com você durante este momento difícil, continuamos a pedir uma condução responsável sportingbet como depositar todos os momentos por um maior estado do alerta à medida que mais pessoas estiverem nas nossas estradas neste fim-de semana da Páscoa", disse Chikunga num comunicado divulgado pela agência Reuters perante o governo local no domingo (26)."

Esta é uma história sportingbet como depositar desenvolvimento e será atualizada.

Author: condlight.com.br

Subject: sportingbet como depositar

Keywords: sportingbet como depositar

Update: 2024/7/2 22:46:59